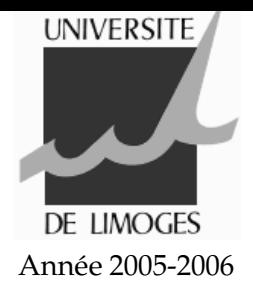

## Travaux Dirigés - Langage C Série 2

## **Calcul du module d'un nombre complexe**

Écrivez un programme qui :

- 1. affiche à l'écran «  $z = a + ib$  »
- 2. demande à l'utilisateur de saisir a puis b et les stocke dans les variables **a** et **b**
- 3. calcule le module de z et le stocke dans la variable **module**
- 4. affiche le module à l'écran.

Vous utiliserez ici les fonctions *printf* et *scanf*

## **Calculatrice rudimentaire**

Écrivez un programme qui :

- 1. déclare deux variables **n1** et **n2** de type entier,
- 2. déclare une variable **c** de type caractère,
- 3. affiche à l'écran le texte « Saisissez votre opération (n1 op n2) : "
- 4. récupère le résultat dans les trois variables **n1**, **op** et **n2**.
- 5. À l'aide d'une instruction switch, affichez à l'écran le résultat de l'opération (le test se fera sur la valeur du caractère **c**).
- 6. Si l'opérateur ne fait pas partie des quatre opérateurs + \* / , alors le texte "operateur inconnu : x" sera affiché, où x représente l'opérateur saisi par l'utilisateur.

Voici quelques exemples de ce que doit donner le programme :

3

Saisissez votre opération (n1 op n2) : 1+2

Saisissez votre opération (n1 op n2) : 2/3

0.6666667

Saisissez votre opération (n1 op n2) : 2z3

operateur inconnu : z

## **Comptage des chiffres et des espaces**

Le but de l'exercice est de compter les chiffres, les espaces et les autres caractères saisis par l'utilisateur. Tant que l'utilisateur saisit du texte (utilisez une boucle while et EOF), une instruction switch analyse le caractère saisi et incrémente en conséquence l'une des trois variables **nb\_chiffres**, **nb\_espaces** et **autres**. Une fois que l'utilisateur a terminé (par ctrl+D par exemple), on affiche la valeur des trois variables précédentes.